# **CS 2810: Computer Organization and Architecture**

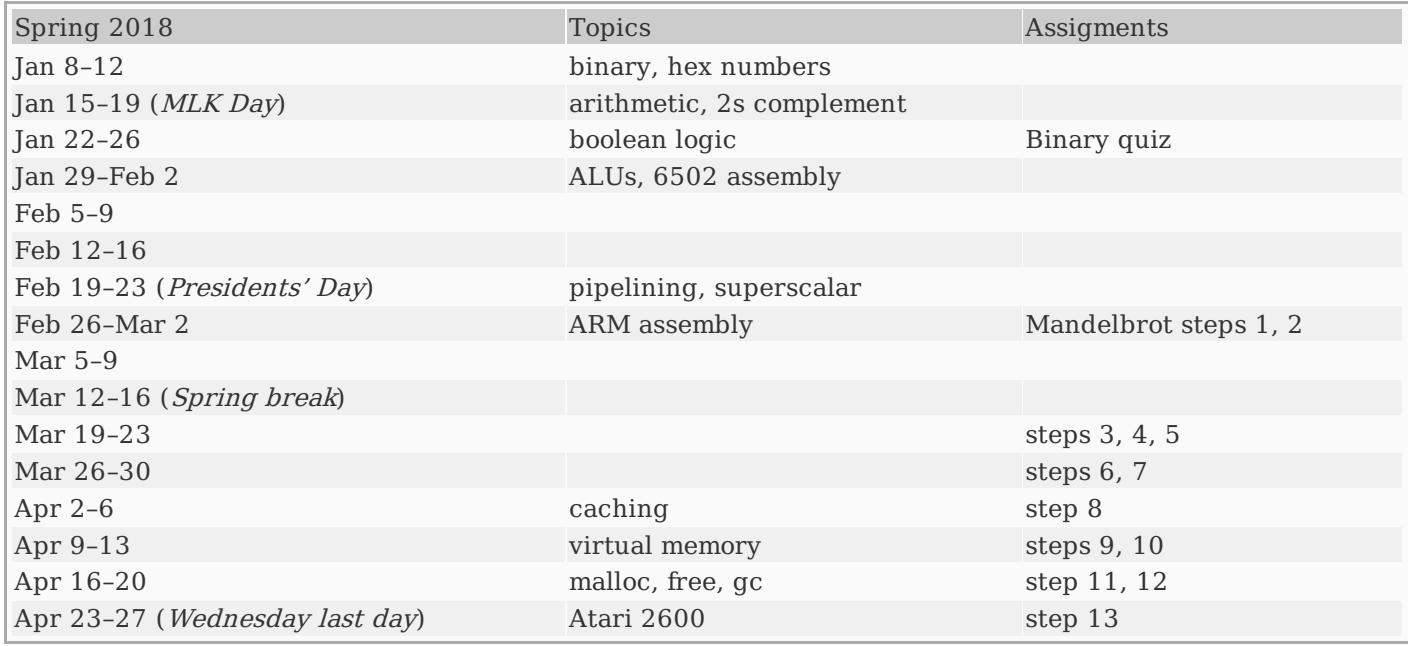

Changes to the schedule will be announced in class.

## **Resources**

- [Syllabus](syllabus.php)
- [Examples](spring2018.php) from class
- Deep [Mandelbrot](https://www.youtube.com/watch?v=PD2XgQOyCCk) zoom video
- Introduction to Computer [Organization:](http://bob.cs.sonoma.edu/IntroCompOrg-RPi/intro-co-rpi.html) ARM Assembly Language Using the Raspberry Pi

#### **git and ssh**

- How to set up ssh (public key, [firewall\)](ssh-config.php)
- How to set up ssh [forwarding](https://monkeyswithbuttons.wordpress.com/2010/10/01/ssh-proxycommand-and-putty/) using PuTTY (for Windows)
- git [book](https://git-scm.com/book/en/v2)
- git [cheat](git-cheat-sheet.pdf) sheet
- git for [computer](http://eagain.net/articles/git-for-computer-scientists/) scientists
- [longer](http://cheat.errtheblog.com/s/git) cheat sheet
- How to set up git for a [centralized](git-central.php) repository
- 25 tips for [intermediate](https://www.andyjeffries.co.uk/25-tips-for-intermediate-git-users/) git users

### **Raspberry Pi**

- [Recommended](http://a.co/0EqUjdf) Raspberry Pi 3 kit (red/white case)
- [Recommended](http://a.co/cBJqCBy) Raspberry Pi 3 kit (black case)
- [Recommended](http://a.co/fyXH6bJ) 32GB micro SD card
- MicroSD card [benchmarks](https://www.jeffgeerling.com/blog/2018/raspberry-pi-microsd-card-performance-comparison-2018) (use this to help pick a fast 32GB card)

#### **Assembly language resources**

- ARM [assembly](arm-assembly.php) notes [[html](arm-assembly.html)] [[pdf](arm-assembly.pdf)]
- <Makefile>
- [Assembler](http://www.coranac.com/files/gba/re-ejected-gasref.pdf) directives cheat sheet
- ARM quick [reference](http://www.coranac.com/files/gba/re-ejected-armref.pdf)
- Official [instruction](http://infocenter.arm.com/help/topic/com.arm.doc.qrc0001l/QRC0001_UAL.pdf) set quick reference
- ARM [instruction](http://simplemachines.it/doc/arm_inst.pdf) set slides

#### **Screencasts**

These screencasts are to help you get started with CodeGrinder and with writing ARM assembly language.

- [Installing](https://youtu.be/O4U6nH7TFtg) the grind command and logging in. Note: the installation process is simpler now (no path setup is necessary), but the rest of this screencast still applies. If you are working on leghorn you do NOT need to install the grind command, but you still need to log in.
- [Getting](https://youtu.be/N_ctJhpGHFY) started with grind and git
- [Complete](https://youtu.be/2BOdZuMg5r4) code for reverse itoa function (step 1)
- Getting started with itoa (step 2: [reversing](https://www.youtube.com/watch?v=i5m-LNwux6Q) the string)
- [Debugging](https://youtu.be/yjIjZlRTzdQ) tips for step 13

These screencasts are to help you review floats and 2's complement:

- Two's [complement](https://www.youtube.com/watch?v=bEaLyY34fJ0) review (11:44)
- $\bullet$  Float review [\(13:47\)](https://www.youtube.com/watch?v=Ew6_YPFDyP0)
- [Converting](https://www.youtube.com/watch?v=nOgHdcSIYVk) numbers to floats (10:23)
- Python script to convert 9-bit floats into decimal [fractions](float2frac.py)

# **Daily assignments**

It is important that you come to class prepared. I will post reading and watching assignments here.

- Jan 11: Read [Chapter](http://bob.cs.sonoma.edu/IntroCompOrg-RPi/chp-dataStorage.html) 2.1 through 2.8 and watch the Binary and [hexadecimal](https://www.khanacademy.org/math/algebra-home/alg-intro-to-algebra/algebra-alternate-number-bases/v/number-systems-introduction) number systems videos on Khan Academy.
- Jan 16: Read [Chapter](http://bob.cs.sonoma.edu/IntroCompOrg-RPi/chp-compArith.html) 2.9 through 2.16 and Chapter 3.1 through 3.3.
- Jan 18: Read [Chapter](http://bob.cs.sonoma.edu/IntroCompOrg-RPi/chp-compArith.html) 3.4 through 3.7. and watch this 14m video about two's [complement](https://www.youtube.com/watch?v=4qH4unVtJkE) numbers.
- Jan 23: Read [Chapter](http://bob.cs.sonoma.edu/IntroCompOrg-RPi/chp-data-types.html) 4
- Jan 25: Read [Chapter](http://bob.cs.sonoma.edu/IntroCompOrg-RPi/chp-logic.html) 5